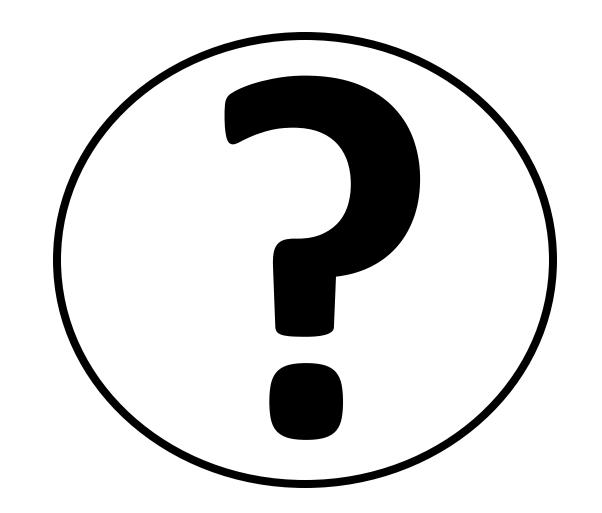

## What does this do?

Tap a second time and the "yellow" will go away.